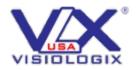

# **END-USER LICENSE AGREEMENT OF VISIOLOGIX CORPORATION**

**IMPORTANT-READ CAREFULLY:** This End-User License Agreement ("EULA") is a legal agreement between you (either an individual or a single entity) and VISIOLOGIX for the VisioLogix software accompanying this EULA, which includes device software and may include "online" or electronic documentation ("SOFTWARE PRODUCT" or "SOFTWARE").

By exercising your rights to make and use copies of the SOFTWARE PRODUCT, you agree to be bound by the terms of this EULA. If you do not agree to the terms of this EULA, promptly notify VISIOLOGIX.

#### **OVERVIEW**

Software. The software includes VisioLogix proprietary software: Hydra EMS, C3 Sentinel, C3 Partner, HydraGEN, Hydra License Generator updates; HydraSOS, HydraSOS server software updates; VLXBWCO, Camera Checkout software updates; VLXCCT, Camera Config Tool software updates; VLXCDS, Camera Docking Station software updates; VLXDR, VLX Device Registration software updates; VLXFPA, VLX File Processing Agent software updates; VLXFPS, VLX File Processing Service software updates; VLXFUA, VLX File Upload Agent software updates; VLXJQS, VLX Job Queue Service; VLXMEMS, VLX Mobile EMS software updates; VLXNUA, VLX Network Upload Agent software updates; VLXRS, and VLX Hydra Retention Service. This software does not include Operating Systems or any other software not label as VisioLogix.

<u>License Model</u>. The software is licensed on a per copy per device basis. A device is a physical hardware system with an internal storage device capable of running the software. A hardware partition or virtual machine is considered to be a separate device.

#### 1. INSTALLATION AND USE RIGHTS.

- a. One Copy per Device. You may install one copy of the software on one device. That device is the "licensed device."
- Licensed Device. You may use the software on the licensed device at one time.
   Unless otherwise provided in these license terms, you may not use the software on any other device.
- c. Number of Users. Unless otherwise provided in these license terms, only one user may use the software at a time.
- d. Alternative Versions. The software may include more than one version, such as 32-bit and 64-bit. You may install and use only one version at one time.

# 2. ADDITIONAL LICENSING REQUIREMENTS AND/OR USE RIGHTS.

a. Multiplexing. Hardware or software you use to

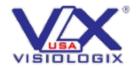

- b. pool connections, or
- c. reduce the number of devices or users that directly access or use the software (Sometimes referred to as "multiplexing" or "pooling"), does not reduce the number of licenses you need.
  - d. Use with Virtualization Technologies. Instead of using the software directly on the licensed device, you may install and use the software within only one virtual (or otherwise emulated) hardware system on the licensed device. When used in a virtualized environment, content protected by digital rights management technology, Microsoft® BitLocker or any full volume disk drive encryption technology may not be as secure as protected content not in a virtualized environment. You should comply with all domestic and international laws that apply to such protected content.
  - e. Storage. You may store one copy of the software on a storage device, such as a network server. You may use that copy to install the software on any other device to which a license has been assigned.
  - f. Remote Access Technologies. You may access and use the software installed on the licensed device remotely from another device using remote access technologies as follows.
  - g. Other Access Technologies. You may use Remote Assistance or similar technologies to share an active session.
  - Related Media Information. If you request related media information as part of your playback experience, the data provided to you may not be in your local language.
     Some countries or regions have laws and regulations which may restrict or limit your ability to access certain types of content.

#### SOFTWARE PRODUCT LICENSE

- 3. The SOFTWARE PRODUCT is protected by copyright laws and international copyright treaties, as well as other intellectual property laws and treaties. The SOFTWARE PRODUCT is licensed, not sold. This agreement only gives you some rights to use the features included in the software edition you licensed. VisioLogix reserves all other rights. Unless applicable law gives you more rights despite this limitation, you may use the software only as expressly permitted in this agreement. In doing so, you must comply with any technical limitations in the software that only allow you to use it in certain ways. You may not
  - a. work around any technical limitations in the software;
  - b. reverse engineer, decompile or disassemble the software, except and only to the extent that applicable law expressly permits, despite this limitation;
  - c. use components of the software to run applications not running on the software;

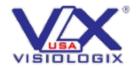

- d. make more copies of the software than specified in this agreement or allowed by applicable law, despite this limitation;
- e. publish the software for others to copy;
- f. rent, lease or lend the software; or
- g. use the software for commercial software hosting services.

# 4. GRANT OF LICENSE. This EULA grants you the following rights:

- a. System Software. You may install and use one copy of the SOFTWARE PRODUCT on a single device.
- b. Storage/Network Use. You may also store or install a copy of the SOFTWARE PRODUCT on a storage device, such as a network server, used only to install or run the SOFTWARE PRODUCT on your other devices over an internal network; however, you must acquire and dedicate a license for each separate device on which the SOFTWARE PRODUCT is installed or run from the storage device. A license for the SOFTWARE PRODUCT may not be shared or used concurrently on different devices.

#### 5. DESCRIPTION OF OTHER RIGHTS AND LIMITATIONS.

- a. Limitations on Reverse Engineering, Decompilation, and Disassembly. This EULA is your proof of license to exercise the rights granted herein and must be retained by you. You may not reverse engineer, decompile, or disassemble the SOFTWARE PRODUCT, except and only to the extent that such activity is expressly permitted by applicable law notwithstanding this limitation.
- b. Separation of Components. The SOFTWARE PRODUCT is licensed as a single product. Its component parts may not be separated for use on more than one device.
- c. Rental. You may not rent or lease the SOFTWARE PRODUCT.
- d. Software Transfer. You may permanently transfer all of your rights under this EULA, provided you retain no copies, you transfer all of the SOFTWARE PRODUCT (including all component parts, any upgrades, this EULA) and, and the recipient agrees to the terms of this EULA.
- e. Termination. Without prejudice to any other rights, VISIOLOGIX may terminate this EULA if you fail to comply with the terms and conditions of this EULA. In such event, you must destroy all copies of the SOFTWARE PRODUCT and all of its component parts.
- 6. Activation associates the use of the software with a specific device. During activation, the software will send information about the software and the device to VisioLogix. This information includes the version, language and product key of the software, the Internet protocol address of the device, and information derived from the hardware configuration of

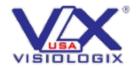

the device. By using the software, you consent to the transmission of this information. If properly licensed, you have the right to use the version of the software installed during the installation process up to the time permitted for activation. Unless the software is activated, you have no right to use the software after the time permitted for activation. This is to prevent its unlicensed use. You are not permitted to bypass or circumvent activation. If the device is connected to the Internet, the software may automatically connect to VisioLogix for activation. You can also activate the software manually by Internet or telephone. If you do so, Internet and telephone service charges may apply. Some changes to your device components or the software may require you to reactivate the software. The software will remind you to activate it until you do.

- a. Validation verifies that the software has been activated and is properly licensed. It also verifies that no unauthorized changes have been made to the validation, licensing, or activation functions of the software. Validation may also check for certain malicious or unauthorized software related to such unauthorized changes. A validation check confirming that you are properly licensed permits you to continue to use the software, certain features of the software or to obtain additional benefits. You are not permitted to circumvent validation. This is to prevent unlicensed use of the software.
- b. The software will from time to time perform a validation check of the software. The check may be initiated by the software or VisioLogix. To enable the activation function and validation checks, the software may from time to time require updates or additional downloads of the validation, licensing or activation functions of the software. The updates or downloads are required for the proper functioning of the software and may be downloaded and installed without further notice to you. During or after a validation check, the software may send information about the software, the device and the results of the validation check to VisioLogix. This information includes, for example, the version and product key of the software, any unauthorized changes made to the validation, licensing or activation functions of the software, any related malicious or unauthorized software found and the Internet protocol address of the device. VisioLogix does not use the information to identify or contact you. By using the software, you consent to the transmission of this information.
- c. If, after a validation check, the software is found to be counterfeit, improperly licensed, or include unauthorized changes, the functionality and experience of using the software will be affected, for example: VisioLogix may
  - i. Repair the software, remove, quarantine or disable any unauthorized changes that may interfere with the proper use of the software, including

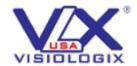

- circumvention of the activation or validation functions of the software, or
- ii. Check and remove malicious or unauthorized software known to be related to such unauthorized changes, or
- iii. Provide notices that the software is improperly licensed or a non-genuine Windows product and
- iv. You may receive reminders to obtain a properly licensed copy of the software, or need to follow VisioLogix's instructions to be licensed to use the software and reactivate, and
- v. You may not be able to use or continue to use the software or some of the features of the software, or obtain certain updates or upgrades from VisioLogix
- vi. You may only obtain updates or upgrades for the software from VisioLogix or authorized Resellers.

#### 7. BACKUP COPY.

- a. Media. If you acquired the software on a disc or other media, you may make one backup copy of the media. You may use it only to reinstall the software on the licensed device.
- b. Electronic Download. If you purchased and downloaded the software online, you may make one copy of the software on a disc or other media in order to install the software on a device. You may also use it to reinstall the software on the licensed device.
- 8. DOCUMENTATION. Any person that has valid access to your device or internal network may copy and use the documentation for your internal, reference purposes.
- 9. NOT FOR RESALE SOFTWARE. You may not sell software marked as "NFR" or "Not for Resale."
- 10. UPGRADES. To use upgrade software, you must first be licensed for the software that is eligible for the upgrade. Upon upgrade, this agreement takes the place of the agreement for the software you upgraded from. After you upgrade, you may no longer use the software you upgraded from.

#### **PROOF OF LICENSE**

11. Genuine Proof of License. If you acquired the software on a disc or other media, your proof of license is the genuine VisioLogix product key, and your proof of purchase. If you purchased and downloaded the software online, your proof of license is the genuine

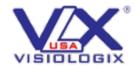

VisioLogix product key for the software which you received with your purchase, and your proof of purchase from an authorized electronic supplier of genuine VisioLogix software. Proof of purchase may be subject to verification by your merchant's records.

# a. TRANSFER TO ANOTHER DEVICE.

- i. You may transfer the software and install it on another device for your use. That device becomes the licensed device. You may not do so to share this license between devices. You must deactivate from the existing device in order to install it on the new device. You must have the same version of the operating system on both devices unless you purchased an upgrade license or annual maintenance agreement.
- ii. You may transfer the software and install it on another device, but only if the license terms of the software you upgraded from allows you to do so. That device becomes the licensed device. You may not do so to share this license between devices. You must deactivate the license from the existing device in order to install it on the new device. You must have the same version of the operating system on both devices unless you purchased an upgrade license or annual maintenance agreement.

# b. TRANSFER TO A THIRD PARTY.

- i. The first user of the software may make a one-time transfer of the software and this agreement, by transferring the original media, the certificate of authenticity, the product key and the proof of purchase directly to a third party. The first user must remove the software and deactivate the license before transferring it separately from the device. The first user may not retain any copies of the software.
- ii. You may transfer the software directly to a third party only with the licensed device. You may not keep any copies of the software or any earlier edition.
- iii. Other Requirements. Before any permitted transfer, the other party must agree that this agreement applies to the transfer and use of the software.
- 12. NOTICE ABOUT THE H.264/AVC VISUAL STANDARD, THE VC-1 VIDEO STANDARD, THE MPEG-4 VISUAL STANDARD AND THE MPEG-2 VIDEO STANDARD. Some software may include H.264/AVC, VC-1, MPEG-4 Part 2, and MPEG-2 visual compression technology. MPEG LA, L.L.C. requires this notice: THIS PRODUCT IS LICENSED UNDER THE AVC, THE VC-1, THE MPEG-4 PART 2 VISUAL, AND THE MPEG-2 VIDEO PATENT PORTFOLIO LICENSES FOR THE PERSONAL AND NON-COMMERCIAL USE OF A CONSUMER TO (i) ENCODE VIDEO IN COMPLIANCE WITH THE ABOVE STANDARDS ("VIDEO STANDARDS") AND/OR (ii) DECODE

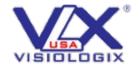

AVC, VC-1, MPEG-4 PART 2 AND MPEG-2 VIDEO THAT WAS ENCODED BY A CONSUMER ENGAGED IN A PERSONAL AND NON-COMMERICAL ACTIVITY AND/OR WAS OBTAINED FROM A VIDEO PROVIDER LICENSED TO PROVIDE SUCH VIDEO. NO LICENSE IS GRANTED OR SHALL BE IMPLIED FOR ANY OTHER USE. ADDITIONAL INFORMATION MAY BE OBTAINED FROM MPEG LA, L.L.C. SEE WWW.MPEGLA.COM.

- 13. THIRD PARTY PROGRAMS. The software contains third party programs. The license terms with those programs apply to your use of them.
- 14. EXPORT RESTRICTIONS. The software is subject to United States export laws and regulations. You must comply with all domestic and international export laws and regulations that apply to the software. These laws include restrictions on destinations, end users and end use.
- 15. SUPPORT SERVICES. VisioLogix provides support services for the software as described at support.hdprotech.com. If you are using software that is not properly licensed, you will not be entitled to receive support services.
- 16. ENTIRE AGREEMENT. This agreement (including the warranty below), additional terms (including any printed-paper license terms that accompany the software and may modify or replace some or all of these terms), and the terms for supplements, updates, Internet-based services and support services that you use, are the entire agreement for the software and support services.

#### 17. APPLICABLE LAW.

- a. United States. If you acquired the software in the United States, Washington state law governs the interpretation of this agreement and applies to claims for breach of it, regardless of conflict of laws principles. The laws of the state where you live govern all other claims, including claims under state consumer protection laws, unfair competition laws, and in tort.
- b. Outside the United States. If you acquired the software in any other country, the laws of that country apply.
- 18. LEGAL EFFECT. This agreement describes certain legal rights. You may have other rights under the laws of your state or country. You may also have rights with respect to the party from whom you acquired the software. This agreement does not change your rights under the laws of your state or country if the laws of your state or country do not permit it to do so.

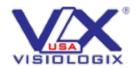

- 19. LIMITATION ON AND EXCLUSION OF DAMAGES. NO LIABILITY FOR CONSEQUENTIAL DAMAGES. In no event shall VISIOLOGIX or its suppliers be liable for any damages whatsoever (including, without limitation, damages for loss of business profits, business interruption, loss of business information, or any other pecuniary loss) arising out of the use of or inability to use this SOFTWARE PRODUCT, even if VISIOLOGIX has been advised of the possibility of such damages.
  - a. This limitation applies to
  - b. anything related to the software, services, content (including code) on third party Internet sites, or third party programs; and
  - c. claims for breach of contract, breach of warranty, guarantee or condition, strict liability, negligence, or other tort to the extent permitted by applicable law.
  - d. It also applies even if
  - e. repair, replacement or a refund for the software does not fully compensate you for any losses; or
  - f. VisioLogix knew or should have known about the possibility of the damages.
  - g. Some states do not allow the exclusion or limitation of incidental or consequential damages, so the above limitation or exclusion may not apply to you. They also may not apply to you because your country may not allow the exclusion or limitation of incidental, consequential or other damages.
- 20. COPYRIGHT. All title and copyrights in and to the SOFTWARE PRODUCT, and any copies of the SOFTWARE PRODUCT, are owned by VISIOLOGIX or its suppliers. The SOFTWARE PRODUCT is protected by copyright laws and international treaty provisions. Therefore, you must treat the SOFTWARE PRODUCT like any other copyrighted material except that you may either (a) make one copy of the SOFTWARE PRODUCT solely for backup or archival purposes, or (b) install the SOFTWARE PRODUCT on a single device provided you keep the original solely for backup or archival purposes.
- 21. LIMITED WARRANTY. VISIOLOGIX warrants that the SOFTWARE PRODUCT will perform substantially in accordance with the accompanying written materials for a period of ninety (90) days from the date of receipt. To the extent allowed by applicable law, implied warranties on the SOFTWARE PRODUCT and hardware, if any, are limited to ninety (90) days.
- 22. TERM OF WARRANTY; WARRANTY RECIPIENT; LENGTH OF ANY IMPLIED WARRANTIES. The limited warranty covers the software for 90 days after acquired by the first user. If you receive supplements, updates, or replacement software during that year, they will be

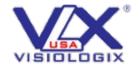

covered for the remainder of the warranty or 30 days, whichever is longer. If the first user transfers the software, the remainder of the warranty will apply to the recipient.

- a. To the extent permitted by law, any implied warranties, guarantees or conditions last only during the term of the limited warranty. Some states do not allow limitations on how long an implied warranty lasts, so these limitations may not apply to you. They also might not apply to you because some countries may not allow limitations on how long an implied warranty, guarantee or condition lasts.
- 23. EXCLUSIONS FROM WARRANTY. This warranty does not cover problems caused by your acts (or failures to act), the acts of others, or events beyond VisioLogix's reasonable control.
- 24. REMEDY FOR BREACH OF WARRANTY. VisioLogix will repair or replace the software at no charge. If VisioLogix cannot repair or replace it, VisioLogix will refund the amount shown on your receipt for the software. It will also repair or replace supplements, updates and replacement software at no charge. If VisioLogix cannot repair or replace them, it will refund the amount you paid for them, if any. You must uninstall the software and return any media and other associated materials to VisioLogix with proof of purchase to obtain a refund. These are your only remedies for breach of the limited warranty.
- 25. CONSUMER RIGHTS NOT AFFECTED. You may have additional consumer rights under your local laws, which this agreement cannot change.
- 26. WARRANTY PROCEDURES. You need proof of purchase for warranty service.
  - a. United States and Canada. For warranty service or information about how to obtain a refund for software acquired in the United States and Canada, contact VisioLogix at 281-562-7599 x1001 or support@visiologix.com
  - b. Outside United States and Canada. If you acquired the software outside the United States and Canada, contact your reseller representative or VisioLogix at support.hdprotech.com or <a href="mailto:support@visiologix.com">support@visiologix.com</a>.
- 27. NO OTHER WARRANTIES. The limited warranty is the only direct warranty from VisioLogix. VisioLogix gives no other express warranties, guarantees or conditions. Where allowed by your local laws, VisioLogix excludes implied warranties of merchantability, fitness for a particular purpose and non-infringement. If your local laws give you any implied warranties, guarantees or conditions, despite this exclusion, your remedies are described in the Remedy for Breach of Warranty clause above, to the extent permitted by your local laws.

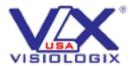

28. MISCELLANEOUS. Should you have any questions concerning this EULA, or if you desire to contact VISIOLOGIX for any reason, please contact us at:

https://help.visiologix.com support@visiologix.com

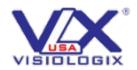

# END USER LICENSE AGREEMENT ANCILLARY SOFTWARE LIST

This software includes open source and proprietary software developed or obtained through the third parties listed in the table below. More specifically, the developed or obtained code consists of the licensed Ancillary Software listed below. Installation, copying or otherwise using the Product (as defined in the End-User License Agreement) constitutes acceptance of the Ancillary Software license terms, whether or not such terms are reviewed.

| Licensed Ancillary<br>Software         | Third Party        | Licensed Ancillary Software Description          | Associated License Agreement |
|----------------------------------------|--------------------|--------------------------------------------------|------------------------------|
| Microsoft .NET<br>Framework            | <u>Microsoft</u>   | Microsoft Utility                                | License                      |
| Microsoft SQL Server (not open source) | <u>Microsoft</u>   | Microsoft Utility                                | License                      |
| Microsoft Runtime<br>Libraries         | Microsoft          | Microsoft Development Tool                       | License                      |
| Microsoft<br>Development               | <u>Microsoft</u>   | Microsoft Visual Studio                          | License                      |
| OpenSSL                                | <u>OpenSSL</u>     | Encryption Library                               | License                      |
| Putty                                  | Simon Tatham       | SSH Library                                      | License                      |
| STLPort                                | <u>STLPort</u>     | C++ Library                                      | License                      |
| PostgreSQL                             | PostgreSQL         | Database                                         | <u>License</u>               |
| OpenCV                                 | OpenCV             | Utility                                          | <u>License</u>               |
| VLC                                    | VideoLAN           | Utility                                          | <u>License</u>               |
| OpenSSH                                | OpenSSH            | Utility                                          | <u>License</u>               |
| HAProxy                                | HAProxy            | Utility                                          | <u>License</u>               |
| Mumble                                 | SourceForge        | Utility                                          | License                      |
| Android Dev. Kit                       | Google             | Google Development Tool<br>Open Handset Alliance | License<br>License           |
| Eclipse                                | Eclipse Foundation | Development Tool                                 | License                      |
| Linux                                  | kernel.org         | Linux Automation Environment                     | <u>License</u>               |
| Legacy GRUB                            | <u>GNU</u>         | Linux Support                                    | <u>License</u>               |
| Freetype                               | <u>Freetype</u>    | HPSUM support library                            | <u>License</u>               |
| Fontconfig                             | Fontconfig         | HPSUM support library                            | <u>License</u>               |

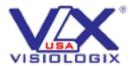

| X11       | <u>X11</u>     | HPSUM support library                                | <u>License</u> |
|-----------|----------------|------------------------------------------------------|----------------|
| libstdc++ | <u>GNU</u>     | Standard C++ library (used by toolkit utilities)     | <u>License</u> |
| libxml2   | <u>XMLSoft</u> | XML C parser and toolkit (used by toolkit utilities) | <u>License</u> |